Муниципальное бюджетное общеобразовательное учреждение Волошинская средняя общеобразовательная школа

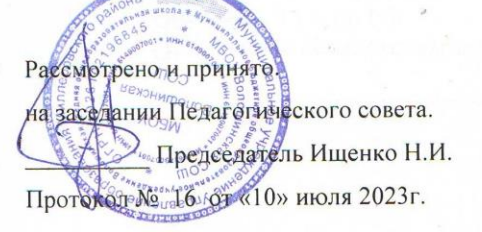

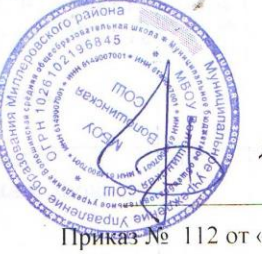

Утверждаю. Директор школы Ищенко Н.И. 112 от «17» июля 2023г.

Рабочая программа курса внеурочной деятельности «Компьютер и я» для обучающихся 5-6 классов

сл. Волошино 2023

#### **Планируемые результаты освоения курса внеурочной деятельности**

В ходе изучения курса в основном формируются и получают развитие **метапредметные результаты**, такие как:

 владение основными универсальными умениями информационного характера: постановка и формулирование проблемы; поиск и выделение необходимой информации, применение методов информационного поиска; структурирование и визуализация информации; выбор наиболее эффективных способов решения задач в зависимости от конкретных условий; самостоятельное создание алгоритмов деятельности при решении проблем творческого и поискового характера;

 ИКТ-компетентность - широкий спектр умений и навыков использования средств информационных и коммуникационных технологий для сбора, хранения, преобразования и передачи различных видов информации (работа с текстом, гипертекстом, звуком и графикой в среде соответствующих редакторов; поиск, информации в компьютерных сетях);

 владение основами продуктивного взаимодействия и сотрудничества со сверстниками и взрослыми: умение правильно, четко и однозначно сформулировать мысль в понятной собеседнику форме; умение осуществлять в коллективе совместную информационную деятельность, в частности при выполнении проекта; умение выступать перед аудиторией, представляя ей результаты своей работы с помощью средств ИКТ; использование коммуникационных технологий в учебной деятельности и повседневной жизни.

Развитие **личностных результатов:**

 формирование ответственного отношения к учению, готовности и способности обучающихся к саморазвитию и самообразованию на основе мотивации к обучению и познанию;

 формирование коммуникативной компетентности в общении и сотрудничестве со сверстниками, детьми старшего и младшего возраста, взрослыми в процессе образовательной, учебно-исследовательской, творческой и других видов деятельности.

В части развития **предметных результатов** наибольшее влияние изучение курса оказывает на:

формирование информационной и алгоритмической культуры;

 формирование представления о компьютере как универсальном устройстве обработки информации; развитие основных навыков и умений использования компьютерных устройств;

 формирование навыков и умений безопасного и целесообразного поведения при работе с компьютерными программами и в Интернете.

### **Регулятивные универсальные учебные действия:**

Учащийся научиться:

 целеполаганию, включая постановку новых целей, преобразование практической задачи в познавательную;

 самостоятельно анализировать условия достижения цели на основе учета выделенных учителем ориентиров действия в новом учебном материале;

планировать пути достижения целей;

уметь самостоятельно контролировать свое время и управлять им.

#### **Коммуникативные универсальные учебные действия:**

Учащийся научиться:

 учитывать различные мнения и стремиться к координации различных позиций в сотрудничестве;

аргументировать свою точку зрения и отстаивать свою позицию;

 задавать вопросы, необходимые для организации собственной деятельности и сотрудничества с партёром;

осуществлять самоконтроль, взаимоконтроль и оказывать в сотрудничестве взаимопомощь.

**Познавательные универсальные учебные действия:**

Учащийся научиться:

 применять текстовый процессор для набора, редактирования и форматирования текстов, создания списков и таблиц;

 применять инструменты простейших графических редакторов для создания и редактирования рисунков;

 создавать простейшие мультимедийные презентации для поддержки своих выступлений;

 осуществлять выбор наиболее эффективных способов решения задач в зависимости от конкретных условий;

- давать определение понятиям;
- устанавливать причинно-следственные связи;
- строить логические рассуждения, включающее установление причинно-следственные связей.

#### **Выпускник научится:**

работать в современной операционной системе Windows.

 создавать, сохранять и редактировать графические изображения в простейшем графическом редакторе Word.

 создавать, сохранять и редактировать графические изображения в простейшем графическом редакторе Paint.

- представлять информацию в табличной форме, в виде схем;
- составлять и исполнять несложные алгоритмы;

 понимать и создавать самостоятельно точные и понятные инструкции при решении учебных задач и в повседневной жизни

создавать свои источники информации — информационные проекты (сообщения, небольшие сочинения, графические работы)

уметь пользоваться стандартным графическим интерфейсом компьютера;

создавать презентации в программе Power Point ;

создавать свои источники информации — информационные проекты в виде презентаций;

создать мультипликационный сюжет (проект)в программе Power Point;

### **Выпускник получит возможность научиться:**

готовить к защите и защищать свой проект по заданной теме

### **Содержание курса внеурочной деятельности с указанием форм организации и видов деятельности**

# **5 класс**

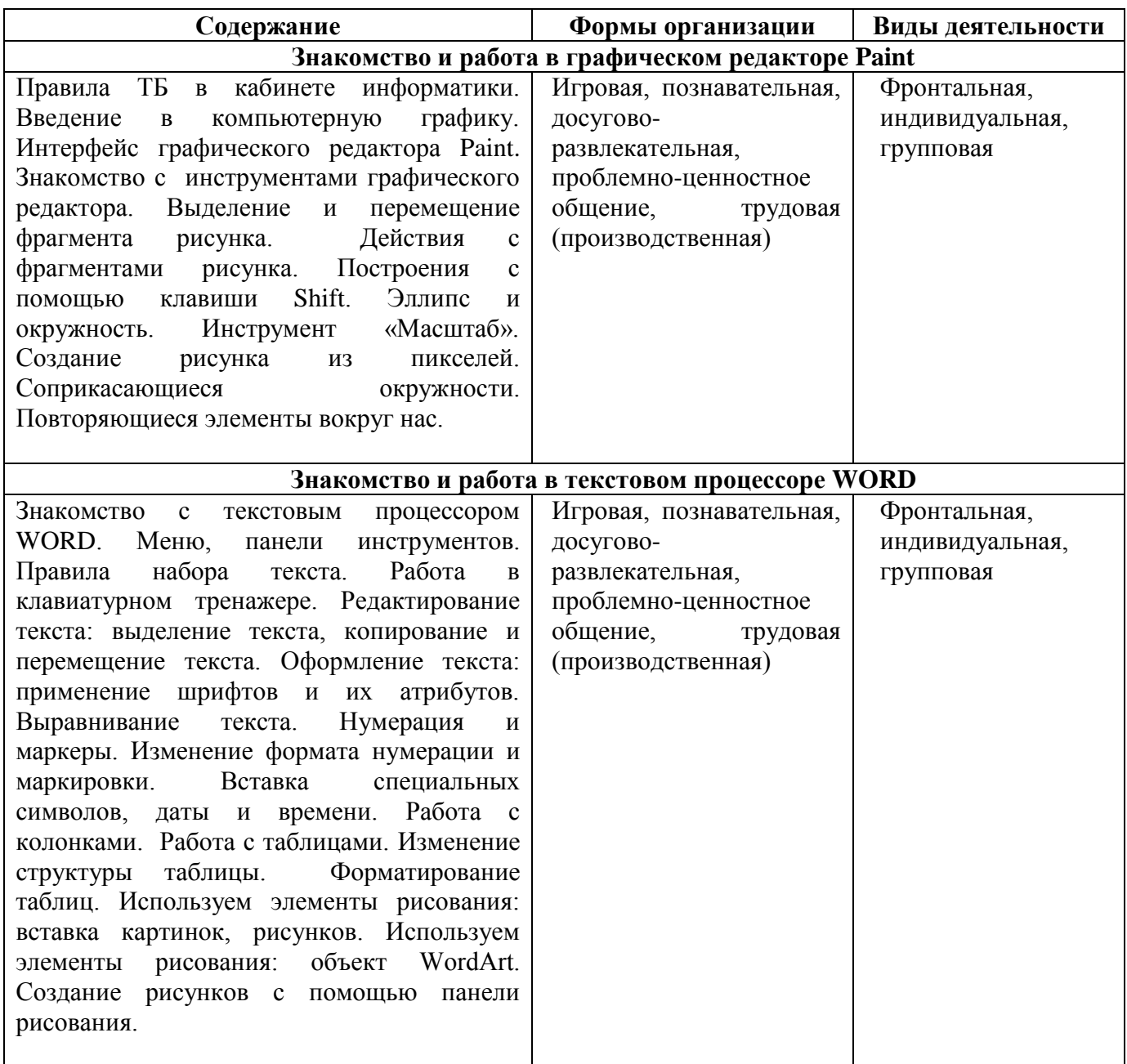

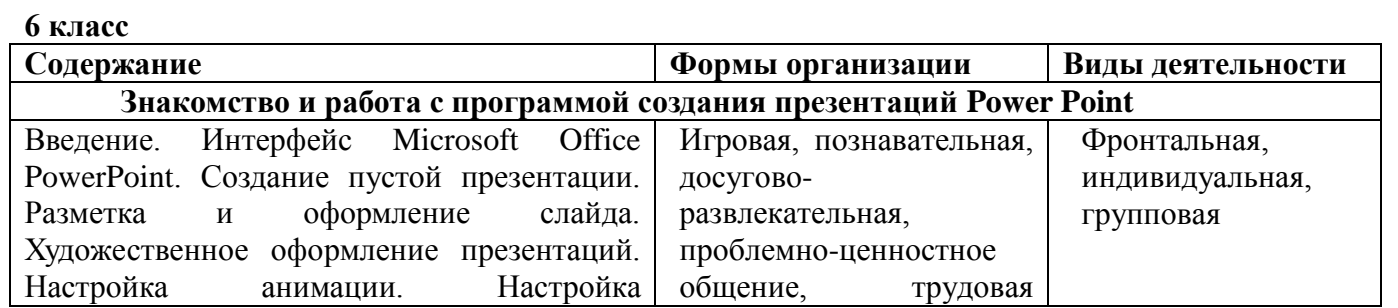

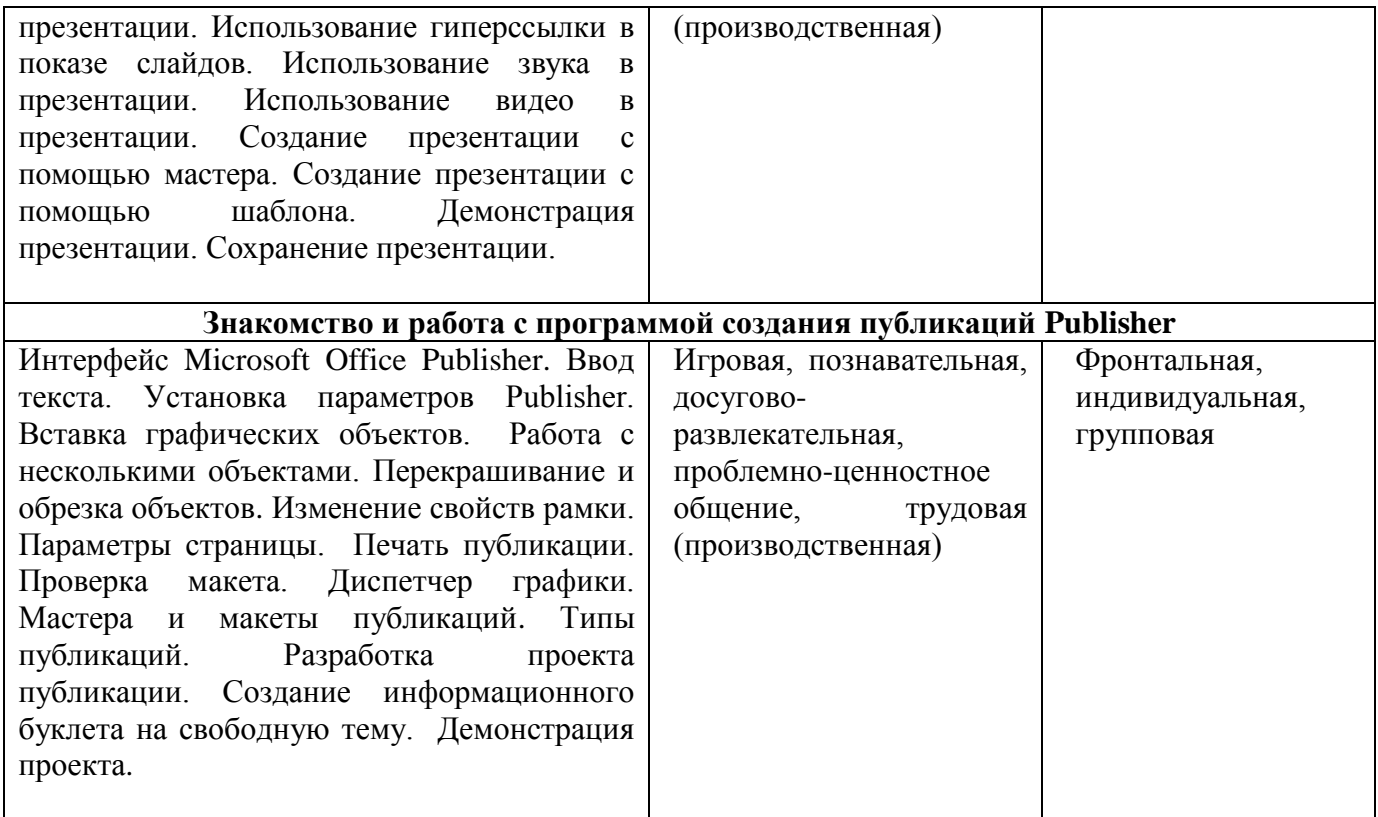

## **Тематическое планирование**

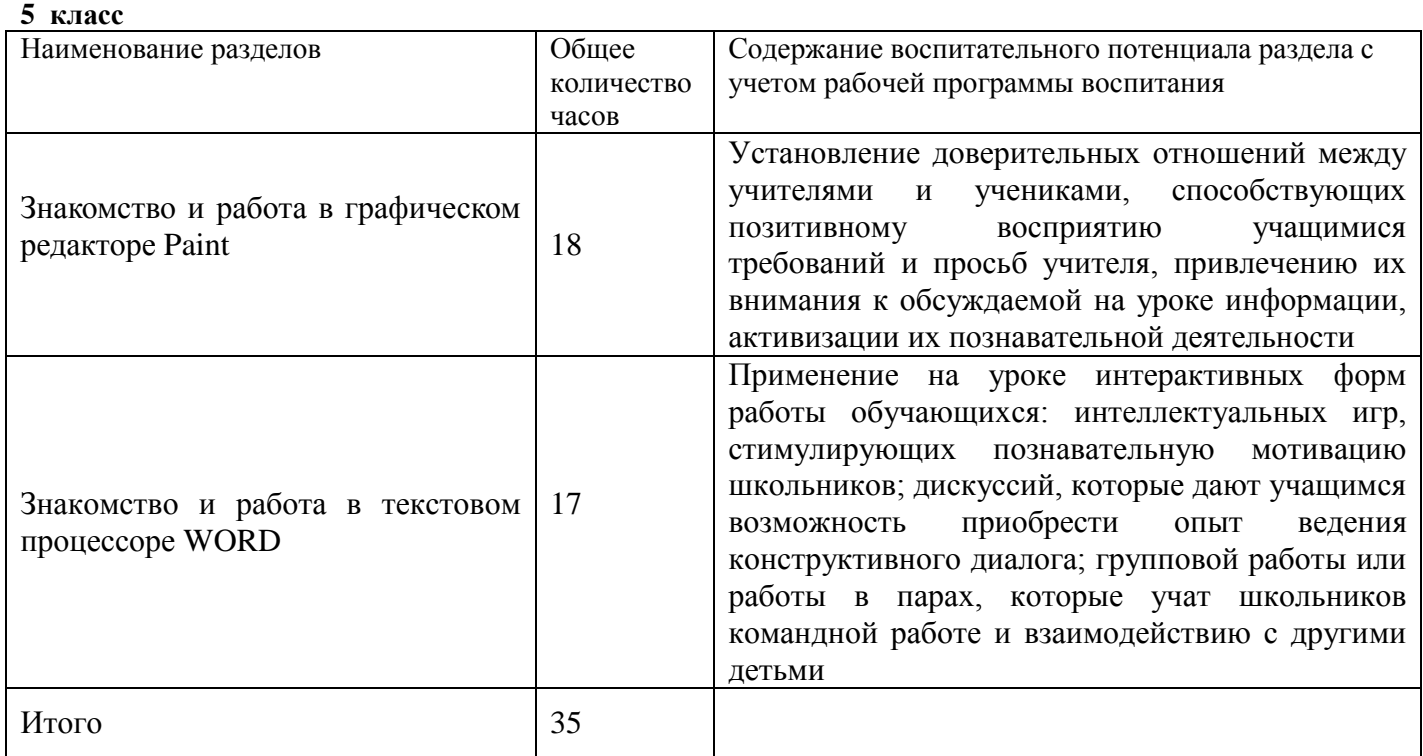

### 6 класс

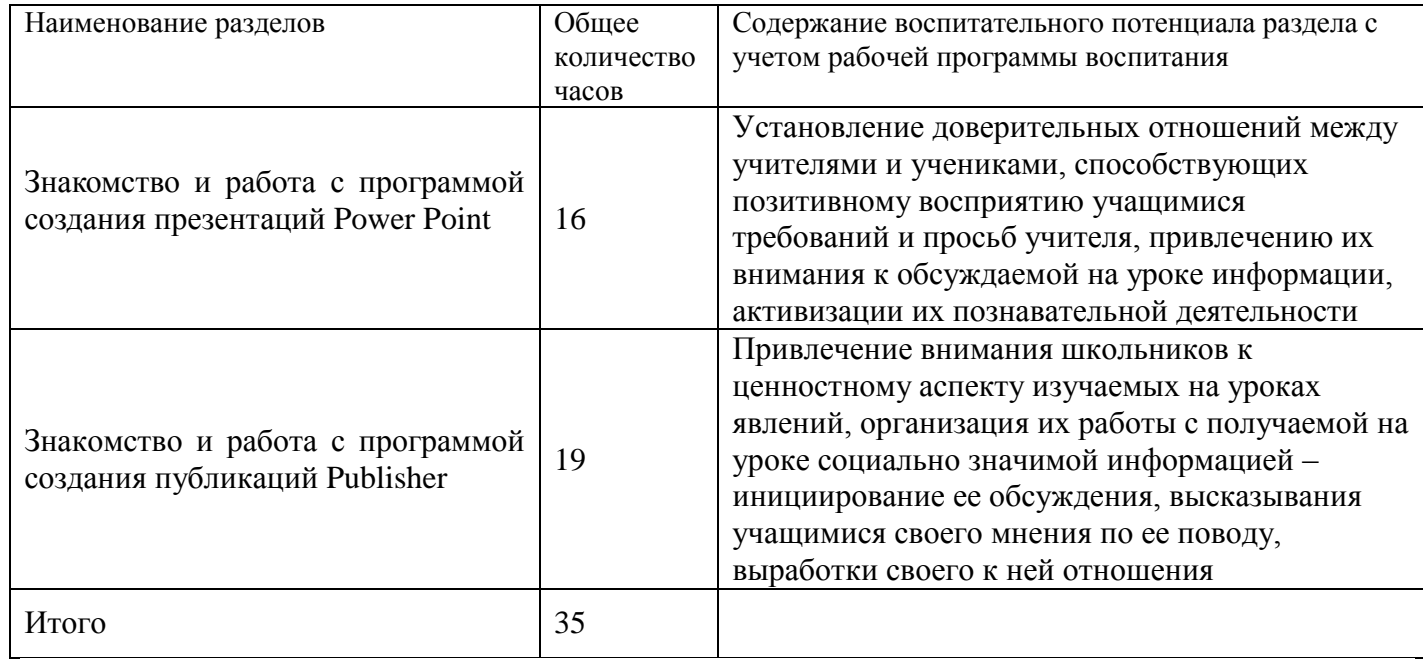

## **Календарно-тематическое планирование**

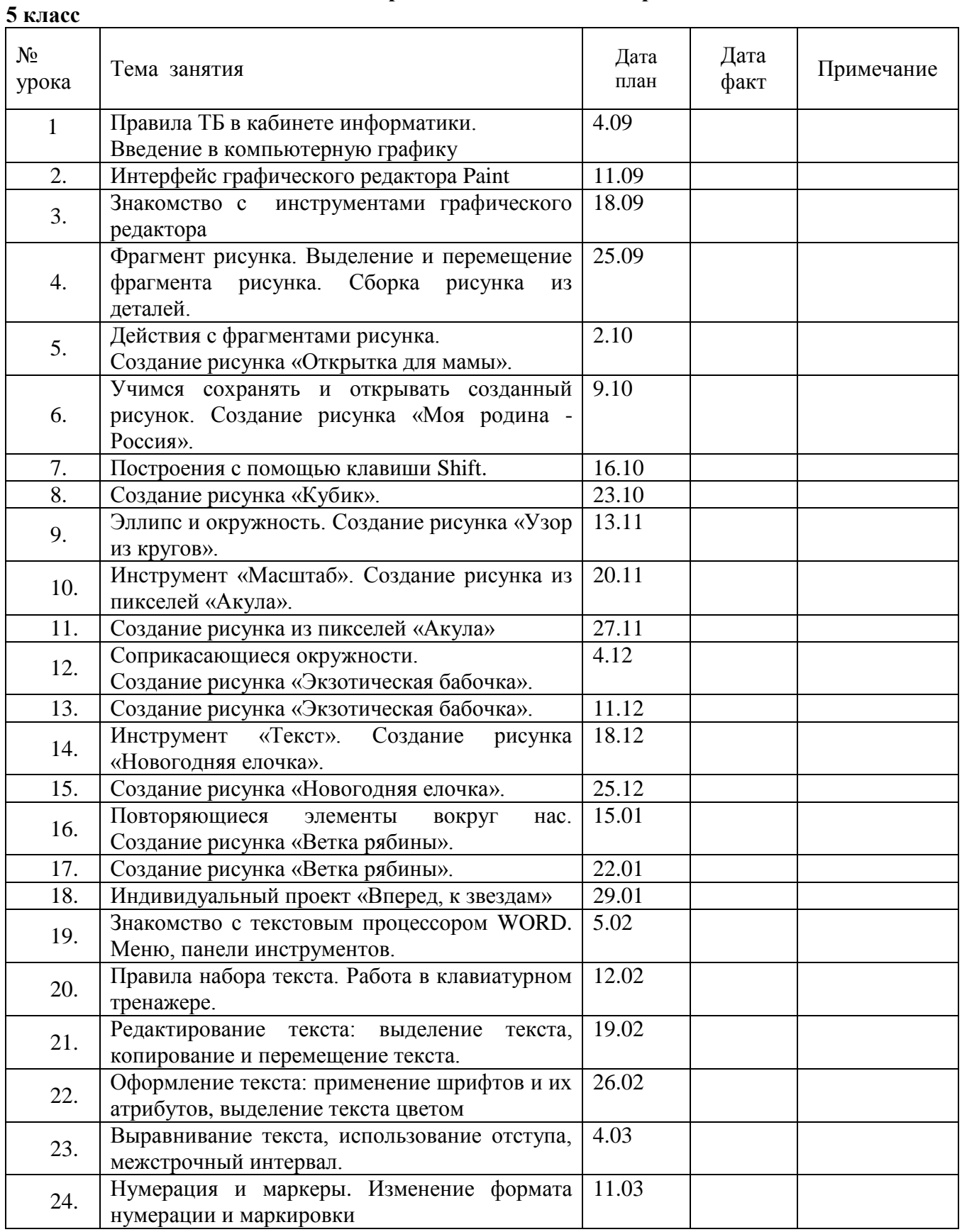

![](_page_7_Picture_107.jpeg)

В соответствии с календарным годовым графиком МБОУ Волошинская СОШ на 2023-2024 учебный год календарно-тематическое планирование для 5 класса разработано на 32 часа. Программа будет выполнена путем уплотнения материала.

![](_page_8_Picture_315.jpeg)

В соответствии с календарным годовым графиком МБОУ Волошинская СОШ на 2023-2024 учебный год календарно-тематическое планирование для 6 класса разработано на 34 часа.